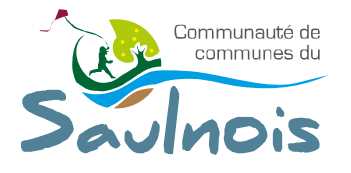

## BULLETIN DE PARTICIPATION

« École ou périscolaires» CONCOURS « Le Saulnois en images» *Clôture le 19 avril 2024 à 23H59* 

## **À joindre à l'envoi de vos photos.**

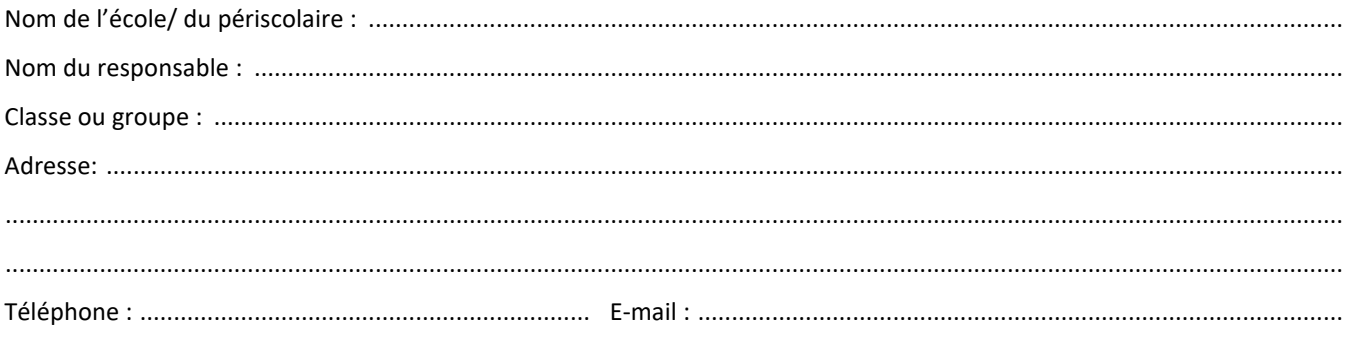

Déclare participer au concours 2024 de la Communauté de Communes du Saulnois et être l'auteur des œuvres mentionnées ci-dessous et avoir pris connaissance du règlement du concours et en respecter toutes les clauses.

À ........................................................................................ le ...............................................................................................................

Signature :

## **Supports numériques soumis au concours**

Les photos devront être nommées de la façon suivante : thème, nom de la photo et lieu, nom de l'établissement.jpg *Exemples :* 

**Nature & Paysages du Saulnois :** *paysages\_tarquimpol sous le soleil\_Tarquimpol\_périscolaire pierre durand.jpg*  **Histoire & Architecture :** *architecture\_eglise\_Marsal\_ périscolaire pierre durand.jpg* 

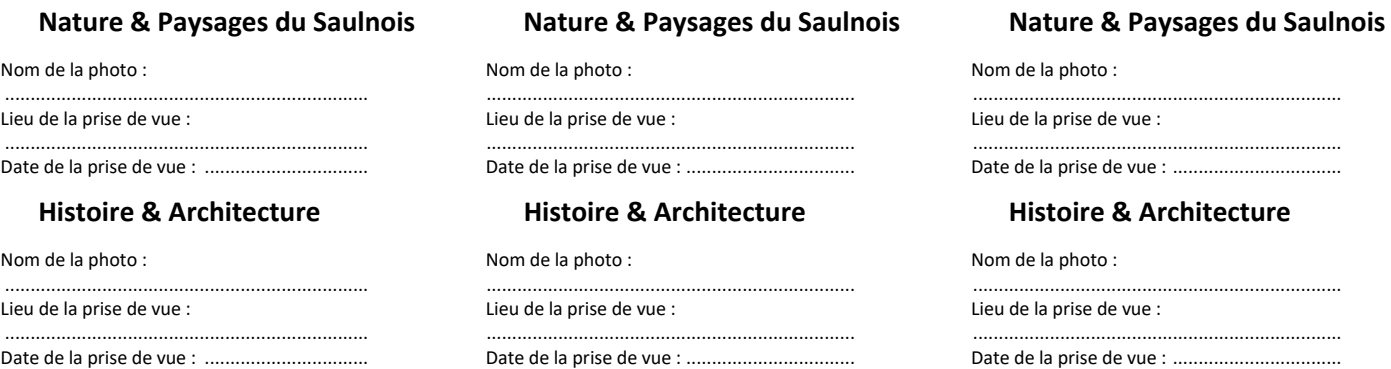

## **Renseignements :**

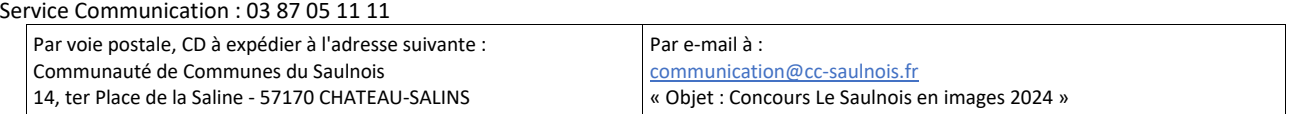